# **OSIRIS**

**Optical, Spectroscopic, and Infrared Remote Imaging System**

## **OSIRIS calibration pipeline OsiCalliope**

RO-RIS-MPAE-MA-007 Issue: 1 Revision: h 3/6/2019

> Prepared by: Gabor Kovacs

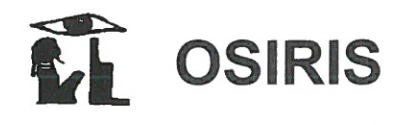

Reference: RO-RIS-MPAE-MA-007 Issue:  $\mathbf{1}$ Rev.: h 3/6/2019 Date: ii. Page:

**Approval Sheet** 

 $5/6 - 19$ 

 $\circ$ 

Prepared by: G. Kovacs (signature/date)

 $\frac{1}{\sqrt{6} \cdot 9}$ <br>Approved by: H. Sierks (signature/date)

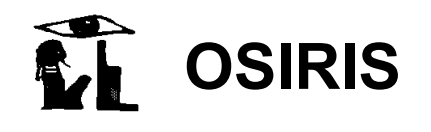

## **Document Change Record**

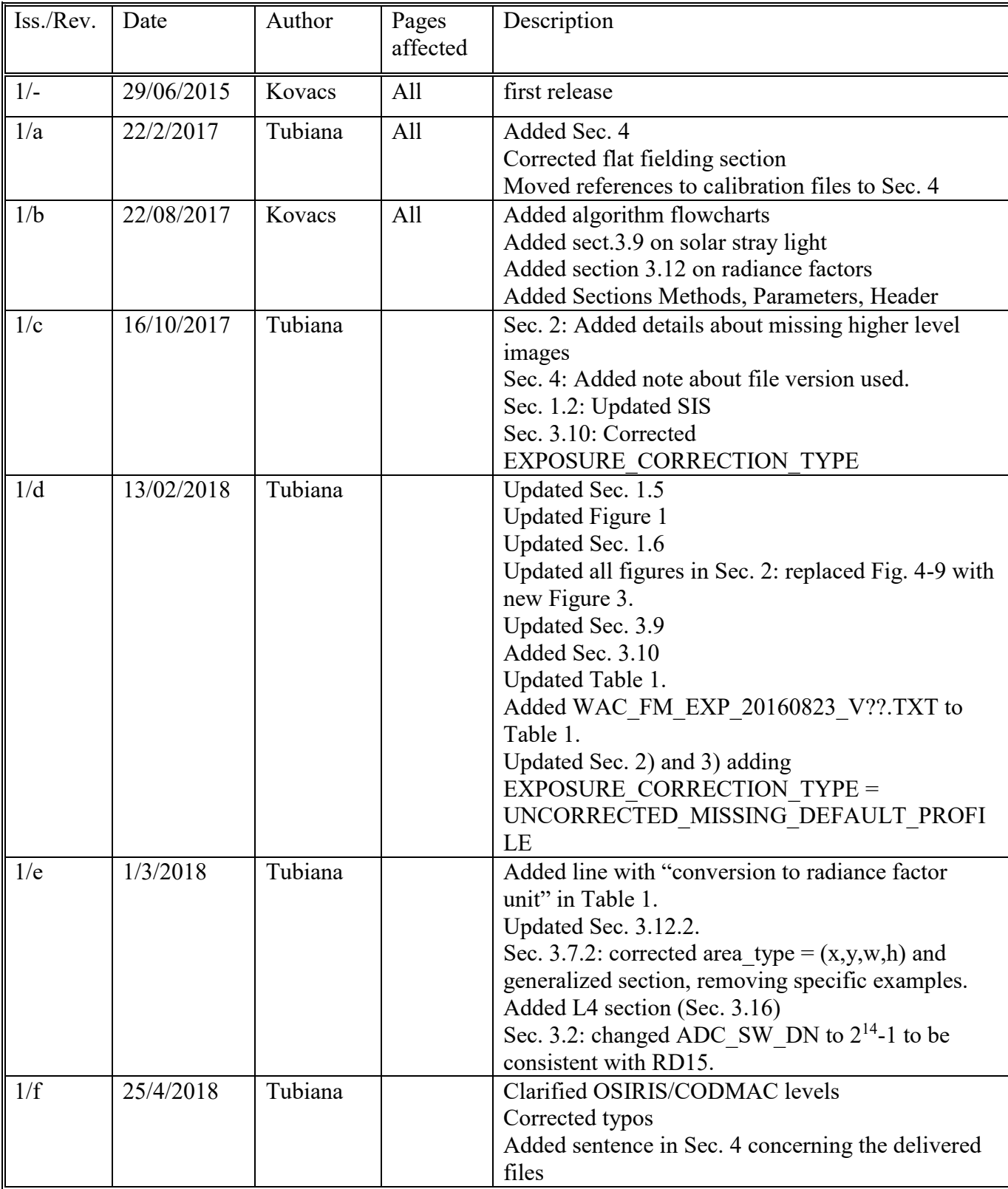

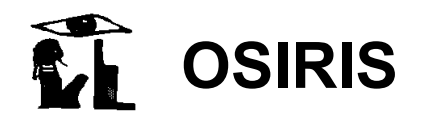

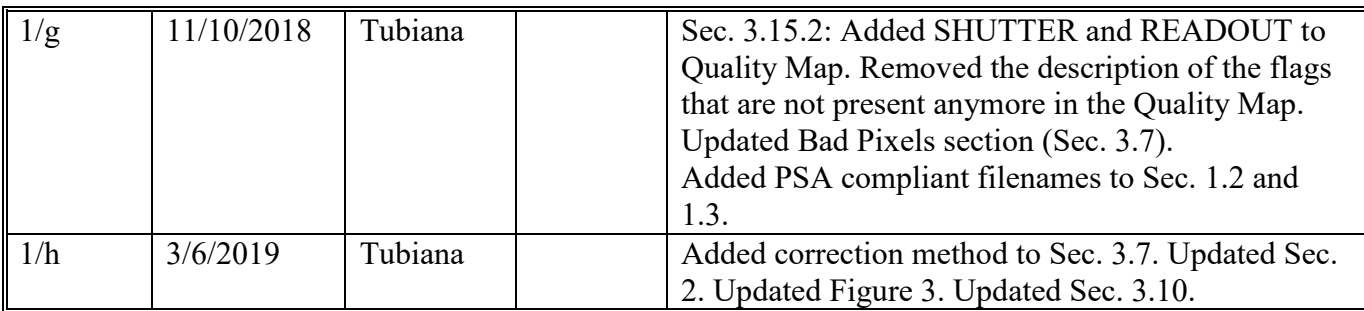

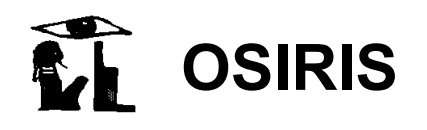

## **Table of contents**

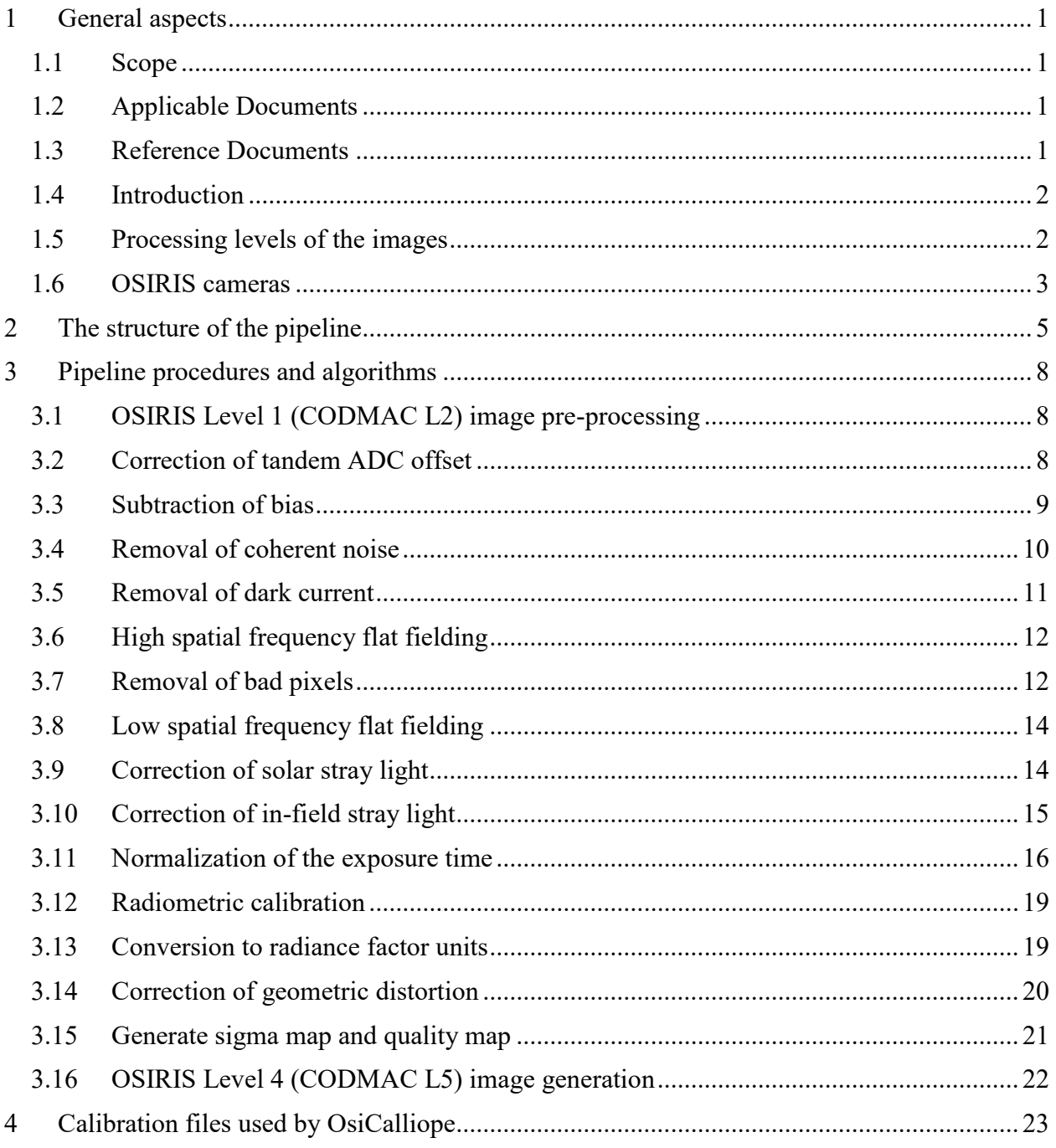

## **List of Figures**

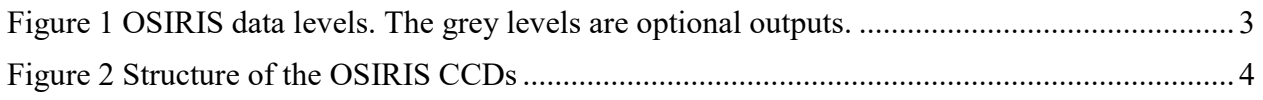

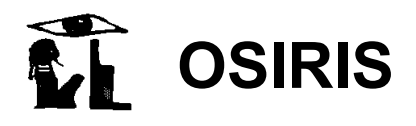

Reference: **RO-RIS-MPAE-MA-007** Issue: **1** Rev.: h Date: 3/6/2019 Page: vi

[Figure 3 Overview of the OsiCalliope calibration algorithm and image level generation. Please](#page-12-0)  note that the image levels are OSIRIS levels. [.........................................................................](#page-12-0) 7

## **List of Tables**

[Table 1 Calibration files used by OsiCalliope to calibrate OSIRIS images and reference](#page-28-1)  document where the files are described. [...............................................................................](#page-28-1) 23

## <span id="page-6-2"></span>**1 General aspects**

#### <span id="page-6-3"></span>*1.1 Scope*

This document describes the calibration pipeline for the images acquired by both OSIRIS cameras onboard the Rosetta spacecraft: the Wide Angle Camera (WAC) and the Narrow Angle Camera (NAC). The document describes the implemented procedures and algorithms in OsiCalliope v1.42.0 and higher. The pipeline software version is written in  $C++$ , and compiled as a standalone PC application. The pipeline also contains a database of the calibration parameters. The previous (obsolete) versions of the pipeline, developed before the comet operations, had been implemented as IDL scripts [\[RD5\]](#page-6-4).

#### <span id="page-6-0"></span>*1.2 Applicable Documents*

<span id="page-6-12"></span>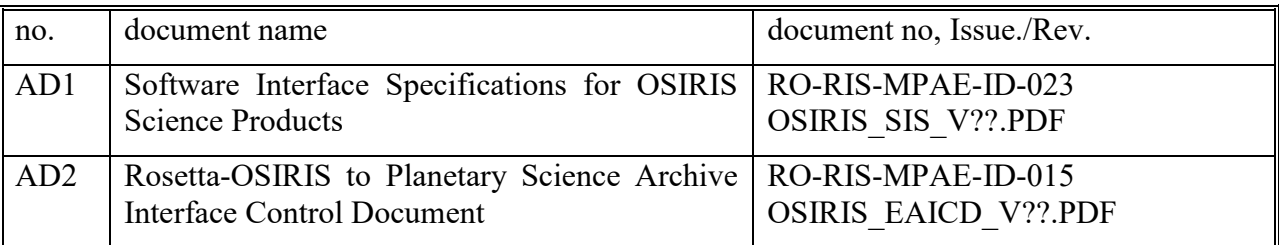

#### <span id="page-6-5"></span><span id="page-6-1"></span>*1.3 Reference Documents*

<span id="page-6-15"></span><span id="page-6-14"></span><span id="page-6-13"></span><span id="page-6-11"></span><span id="page-6-10"></span><span id="page-6-9"></span><span id="page-6-8"></span><span id="page-6-7"></span><span id="page-6-6"></span><span id="page-6-4"></span>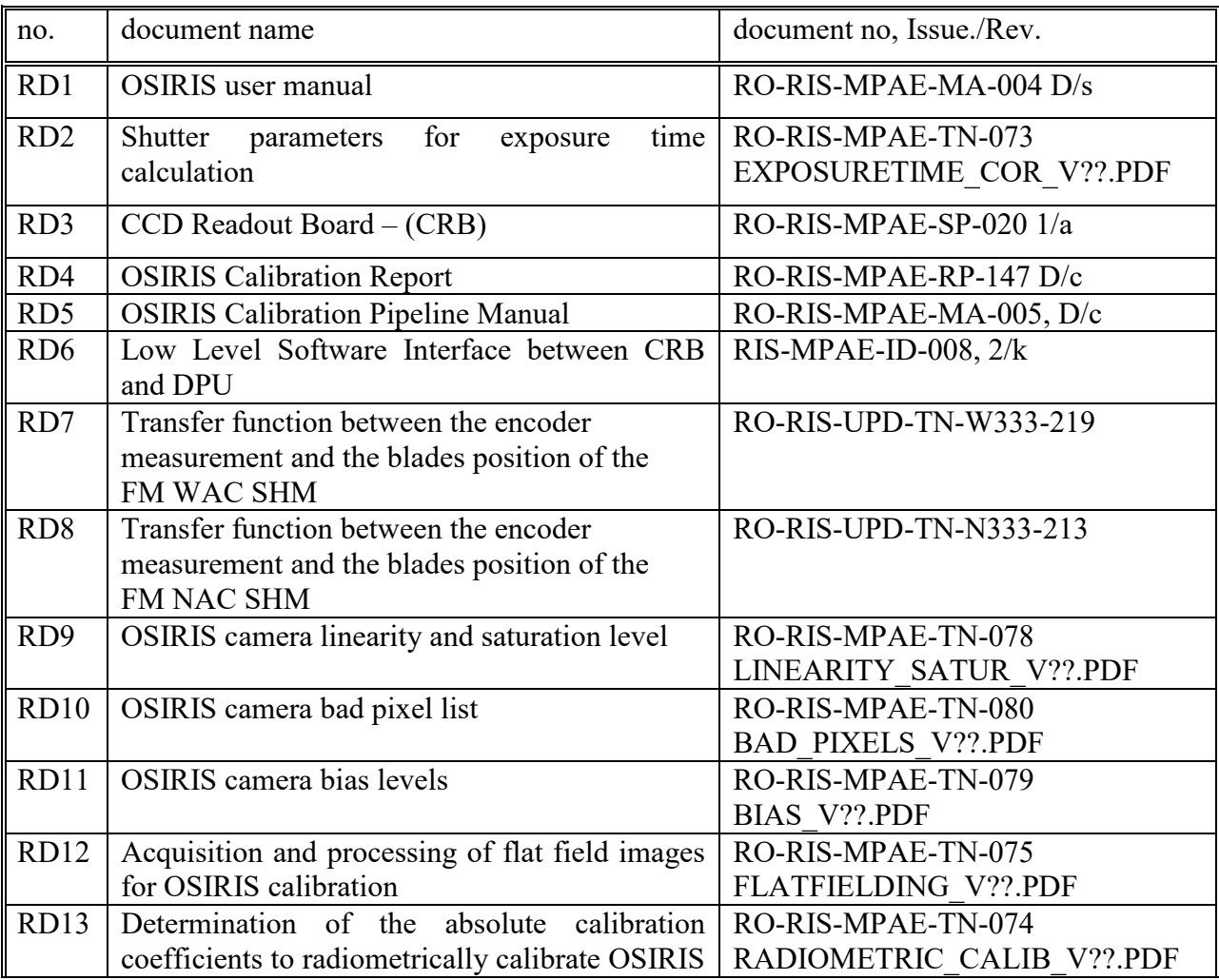

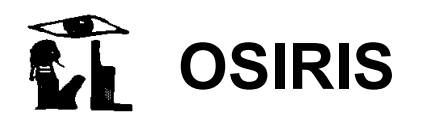

<span id="page-7-7"></span><span id="page-7-6"></span><span id="page-7-3"></span><span id="page-7-1"></span>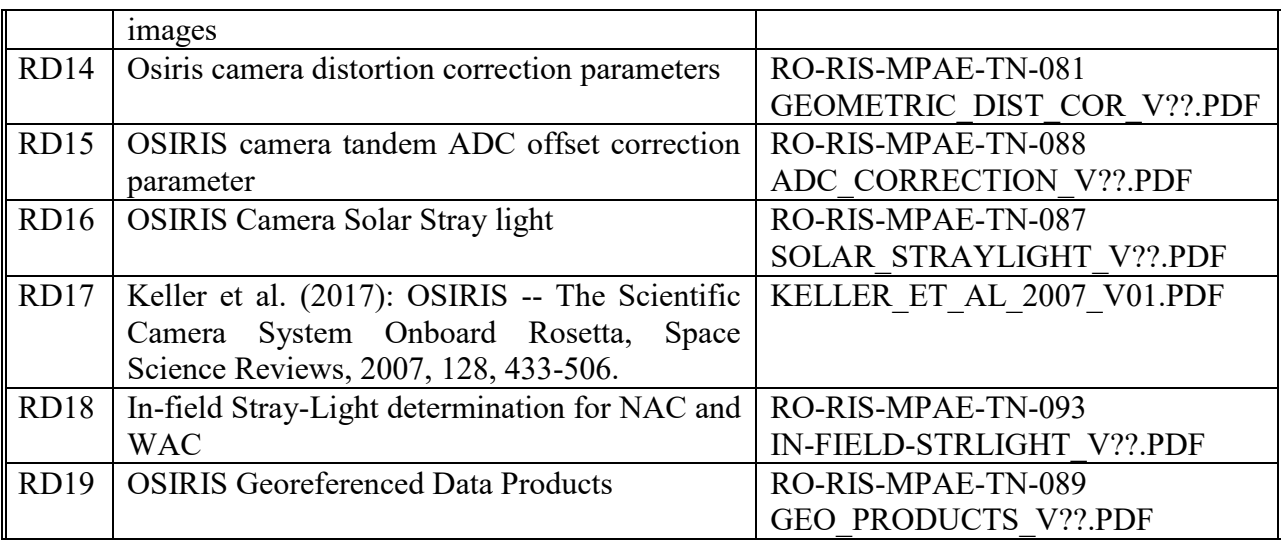

#### <span id="page-7-5"></span><span id="page-7-4"></span><span id="page-7-2"></span>*1.4 Introduction*

 $\overline{a}$ 

The OsiCalliope software has been developed to calibrate Rosetta OSIRIS images. It is part of the complete OSIRIS scientific data processing pipeline. This system contains different components that are responsible for:

- Downloading the data from the Data Delivery System (DDS)
- Generating raw images, with actual instrument hardware readouts (OSIRIS Level  $0^1$ ; CODMAC L1)
- Generating raw images, with calibrated hardware parameters, and spacecraft position and pointing (OSIRIS Level 1; CODMAC L2)
- Creating calibrated images for scientific analysis (OSIRIS Level 2+; CODMAC L3 and higher)
- Producing additional image formats (JPEG, FITs, etc.)
- Generating reports and notifications

The current document defines the requirements and procedures to create calibrated images for scientific analysis, from the raw image data, hardware (imaging) configuration, and spacecraft pointing data.

#### <span id="page-7-0"></span>*1.5 Processing levels of the images*

OSIRIS images are stored in different data levels, which correspond to the different levels of processing, as summarized in [Figure 1.](#page-8-0) Each image is composed of *header* and *image*. OSIRIS Level 0 (CODMAC L1) and OSIRIS Level 1 (CODMAC L2) have 16 bit unsigned integer image, while OSIRIS Level 2 (CODMAC L3) and higher have 32 bit float image.

<sup>&</sup>lt;sup>1</sup> Note that OSIRIS levels and CODMAC levels are shifted by one [\[AD2\]](#page-6-5). OSIRIS levels are used internally and converted to CODMAC levels for public data delivery to PSA.

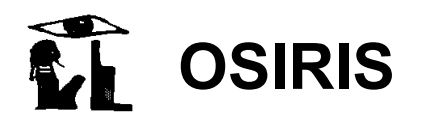

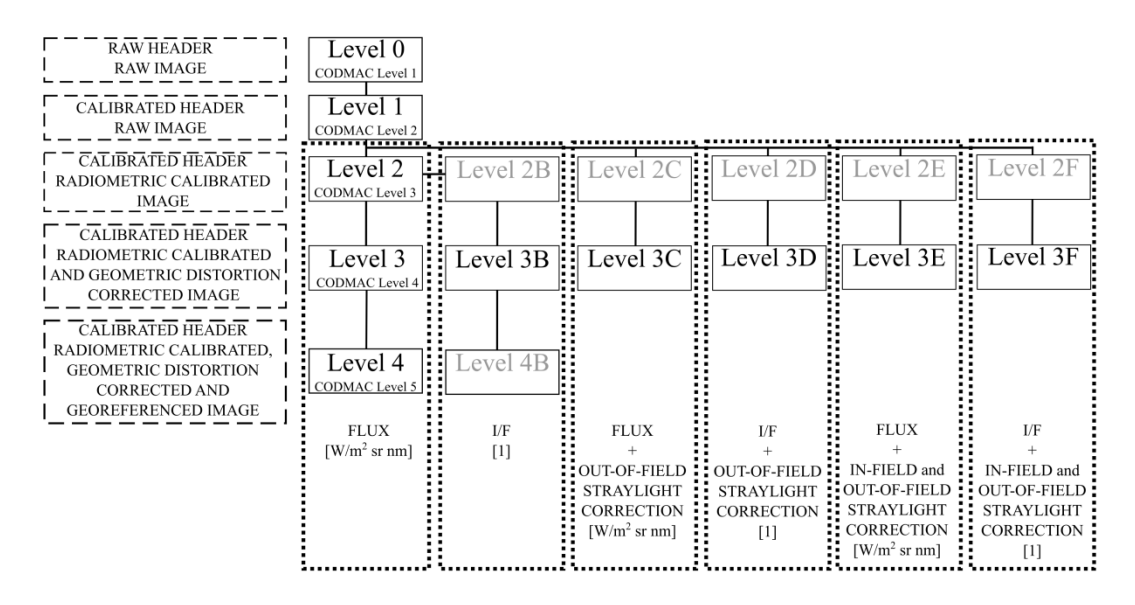

**Figure 1 OSIRIS data levels. The grey levels are optional outputs.**

#### <span id="page-8-1"></span><span id="page-8-0"></span>*1.6 OSIRIS cameras*

NAC and WAC use a 2k x 2k pixel backside illuminated full frame CCD with a UV optimized anti-reflection coating [\[RD1\]](#page-6-6). The CCDs comprise 2048 samples and 2052 lines (see [Figure 2\)](#page-9-0). The image area is 2048 x 2048 pixels. The two lines at the bottom of the CCD (red in [Figure 2\)](#page-9-0) are discarded from the image. The two lines at the top of the CCD (green in [Figure 2\)](#page-9-0), which are read out after the image data, are called overclocking lines and can be used for charge transfer efficiency calculation. The readout serial register has  $50 + 2048 + 50$  pixels. The first 2 pixels (pink in [Figure 2\)](#page-9-0) are needed for electronic stabilization of the readout and they cannot be used for science. The following 48 pixels (green in [Figure 2\)](#page-9-0) are used as pre-pixels, do not represent illuminated pixels of the CCD and contain valuable information for readout noise and bias analysis. Pre-pixels are typically binned 8x8 (using average) by the onboard software.

During the image transfer from the detector chip, the first pixel to be read out is the closest to the used amplifier. The on-board software re-arranges each line as if the CCD would have been read out through amplifier A. In this way, the first pixel in the image line corresponds always to pixel (0, 0). In the image files the data is always stored in the CCD coordinate frame, where pixel (0, 0) is the closest pixel to amplifier A, independently from which amplifier is used.

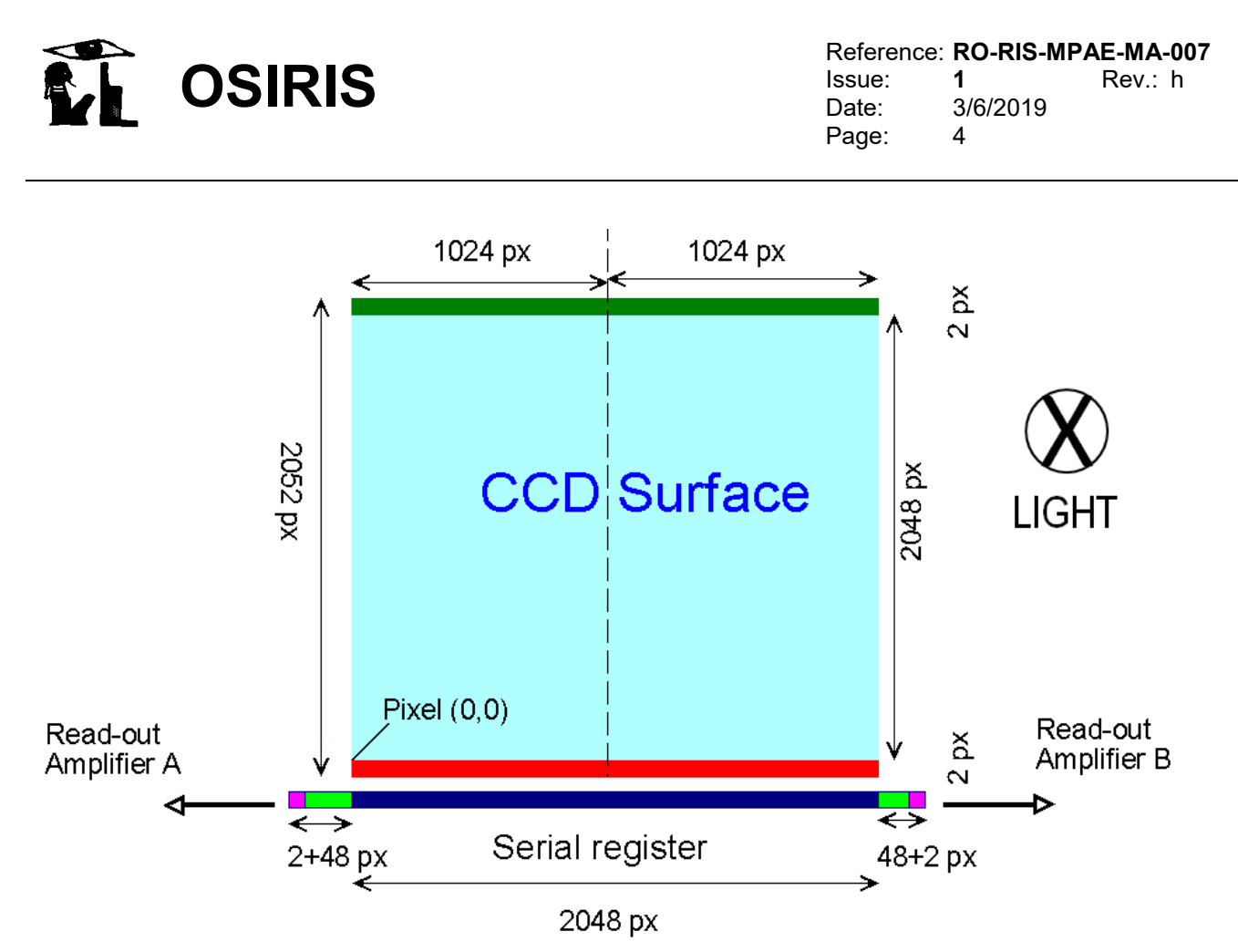

**Figure 2 Structure of the OSIRIS CCDs**

<span id="page-9-0"></span>*Lines* are parallel to the serial register. The *line numbers* increase with distance from the serial register. *Samples* (columns) are perpendicular to the serial register. The *sample numbers* increase with distance from the edge of the CCD that contains read-out amplifier A.

During the imaging, neighboring pixels can be handled together, forming a larger (binned) virtual pixel. Binning results in reduced photon noise and increased sensitivity. In case of the OSIRIS CCD 1x1, 2x2, 4x4 and 8x8 binning can be used to connect 1, 4, 16 or 64 pixels.

Besides the full-frame imaging, which uses the full CCD area, windowing can reduce the image size, by transmitting only a smaller area of the CCD. This can drastically reduce the data volume through the communication channel. The OSIRIS cameras can do this either by hardware or by software. Software windowing acquires the full CCD area, and the on-board processor cuts out the required pixels for transmission. Hardware windowing reads out only a sub-frame of the CCD, which can also speed up the imaging sequence.

The NAC uses an off axis three mirror optical design. The off axis design was selected in order to minimize the stray light reaching the CCD (the NAC has a proven stray-light attenuation of better than  $10^{-9}$ ). The optical beam is reflected by the three mirrors (M1, M2 and M3) before passing through a double filter wheel, a mechanical shutter mechanism and an anti-radiation plate (ARP) before reaching the CCD.

The WAC uses an off axis two mirror optical design. The off axis design was selected in order to minimize the stray light reaching the CCD (the WAC has a proven stray-light attenuation of better than  $10^{-8}$ ). The optical beam is reflected by the two mirrors (M1 & M2) before passing through a double filter wheel, a mechanical shutter mechanism, and an anti-radiation plate (ARP) before reaching the CCD.

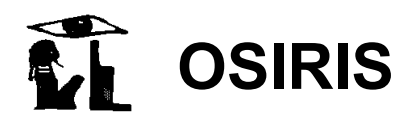

More detailed information about the design of the cameras, the filter wheels, the mechanical shutter mechanism and the CCD can be found in [RD17.](#page-7-3)

## <span id="page-10-0"></span>**2 The structure of the pipeline**

The OSIRIS calibration pipeline application is "OsiCalliope.exe". The software can be used either in interactive or in command line mode. In the latter mode it must receive the root folder of the observation (which contains the ".\pds\level1" and ".\geo" folders on the internal OSIRIS server) as a parameter. The software generates higher-level images from the OSIRIS Level 1 (CODMAC L2) data.

The pipeline software loads the OSIRIS Level 1 (CODMAC L2) images to be calibrated, one after the other, and executes the required calibration steps sequentially on the data. A PDS group OSICALLIOPE is inserted into the HISTORY section of the header of each image and the completed calibration steps are marked there with the applied parameters (and references) so that the process is transparent and repeatable. The main header processing flags are also set according to the finished calibration steps (group SR\_PROCESSING\_FLAGS).

"OsiCalliope.exe" also uses a configuration file describing the calibration database. This file is a PDS label format text file, listing all the input parameters and binary file references for the calibration process. The OsiCalliope configuration file is located in the \OSICALLIOPE\DATA\ folder, where "OSICALLIOPE" is the folder containing the "OsiCalliope.exe" file. The DATA folder contains additional folders and data files used by the calibration processes. The keys in the label are non-standard PDS keys using the namespace identifier WAC: and NAC: as reference to the specific OSIRIS camera.

All calibration files used by OsiCalliope to calibrate OSIRIS images are listed in Section [4.](#page-28-0)

The header keyword TARGET TYPE sets whether calibration steps are applied to the image and higher levels are generated and stored. The following scheme is used:

- 1. TARGET TYPE = CALIBRATION: all calibration steps are skipped, the image is stored only in OSIRIS Level 1 (CODMAC L2).
- 2. TARGET TYPE = STAR / NEBULA: non-reflecting objects. No conversion to radiance units can be performed. OSIRIS Levels 2, 3A (CODMAC L4) and 3C (CODMAC L4, STRLIGHT) are generated and stored.
- 3. TARGET TYPE = PLANET / ASTEROID / SATELLITES / COMET: reflecting objects. Conversion to radiance units can be performed. OSIRIS Levels 2, 3A, 3B, 3C, and 3D (CODMAC L3, L4, L4 REFLECT, L4 STRLIGHT, L4 STR-REFL) are generated and stored.
- 4. For images of 67P/Churyumov-Gerasimenko (TARGET\_NAME = 67P/Churyumov-Gerasimenko 1):
	- a. in-field stray-light corrected images (OSIRIS Level 3E / F, CODMAC L4, INFLDSTR / INF-REFL) are generated and stored, if ghost images [\(RD18\)](#page-7-4) are available.
	- b. georeferenced images (OSIRIS Level 4, CODMCA L5) are generated and stored if georeferencing information [\(RD19\)](#page-7-5) exists.

For all images, higher level images cannot be generated in the following cases:

1. The needed calibration file is missing.

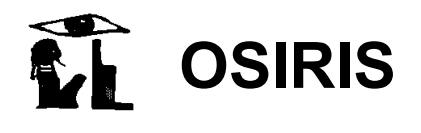

OsiCalliope relies on the calibration database to calibrate the images. If the needed calibration file is not available, the calibration step cannot be completed. For example, this is the case when a non-standard filter combination is used to acquire the image, for which no flat field is available. No default calibration values are used. The only exception is the exposure time correction, where default values are available and used to calibrate images whenever needed. Images are stored only in OSIRIS Level 1 (CODMAC L2).

2. Incorrect shutter operation.

Type A, type C, and type D (only in normal shutter operation mode) shutter errors, and bad shutter pulses prevent the exposure time correction calibration step. When this happens, images are partially calibrated (only the exposure time correction is skipped) and stored in DN units as OSIRIS Level 2X and OSIRIS Level 3X. Please note that the shutter error types are described in the shutter description document [\[RD2\]](#page-6-7).

The overview of the OsiCalliope calibration algorithm and image level generation is shown in [Figure 3.](#page-12-0)

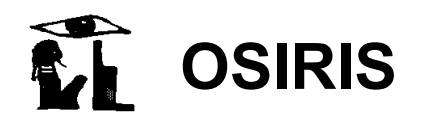

 $\Box$ 

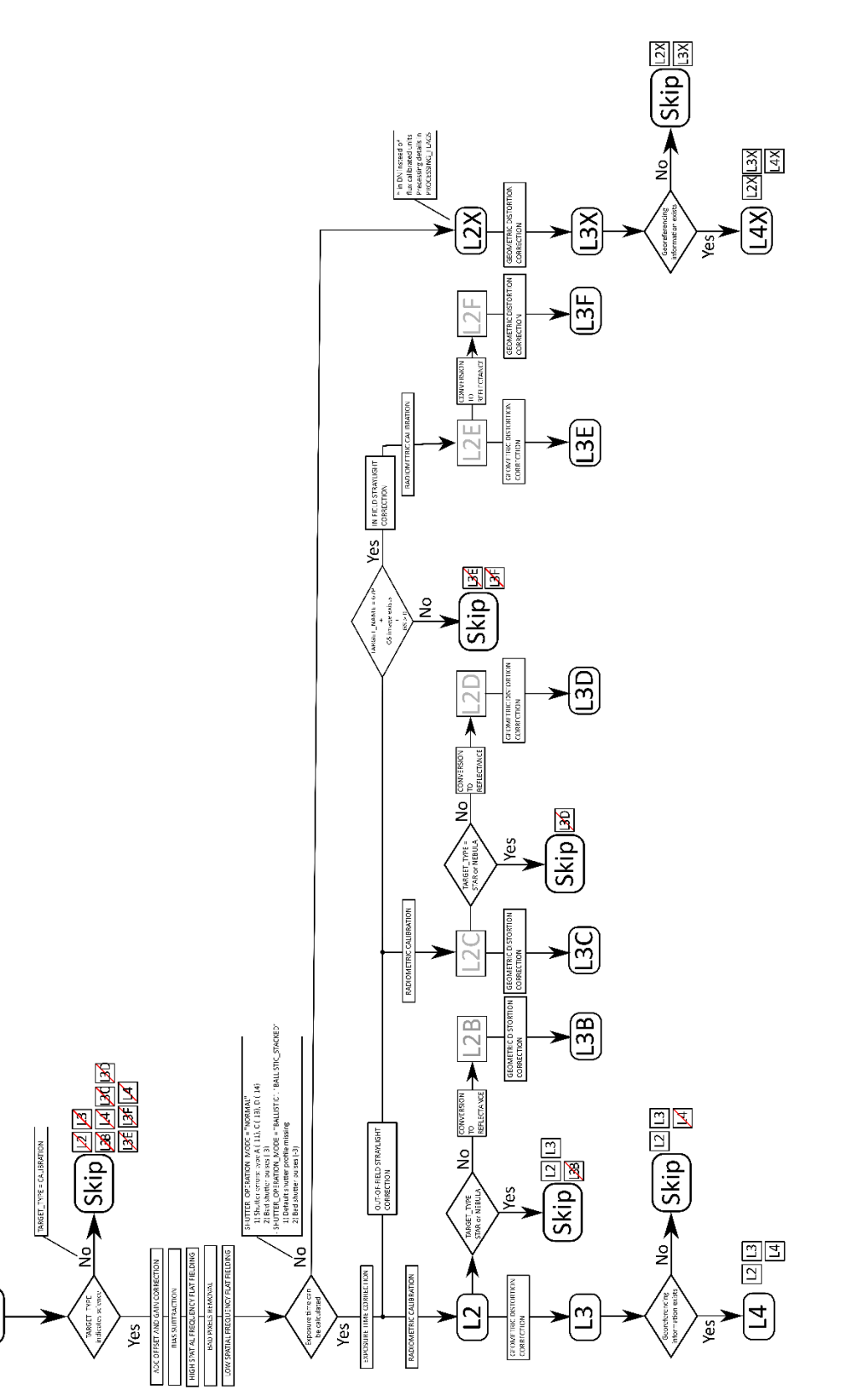

<span id="page-12-0"></span>**Figure 3 Overview of the OsiCalliope calibration algorithm and image level generation. Please note that the image levels are OSIRIS levels.**

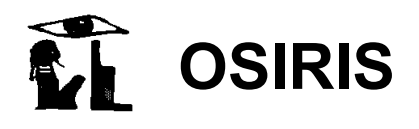

### <span id="page-13-1"></span>**3 Pipeline procedures and algorithms**

#### <span id="page-13-2"></span>*3.1 OSIRIS Level 1 (CODMAC L2) image pre-processing*

The first step of the OsiCalliope calibration pipeline is reading the OSIRIS Level 1 (CODMAC L2) image. The image header and binary is checked for errors. In case of errors, or if the header indicates that no higher levels are needed, the procedure aborts, with the explaining message log information.

The image binary is converted from WORD (16 bits) to DOUBLE (64 bits) format. The software uses this format only internally; the final storage format is PC\_REAL (32 bits). The additional binary content of the OSIRIS Level 1 (CODMAC L2) data such as the overclocking lines, preand post-clocked pixels are not stored in the higher levels.

#### <span id="page-13-0"></span>*3.2 Correction of tandem ADC offset*

#### *3.2.1 Methods*

Both NAC and WAC are equipped with two 14 bits ADCs for each readout channels (ADC-LOW and ADC-HIGH) to digitize the CCD pixel signal. The readout electronics can use the ADCs separately (either ADC-LOW or ADC-HIGH) or together in a dual 14 bits ADC configuration (ADC-TANDEM). The latter option gives a quasi-16 bits dynamical range, which is resolved using a sub-ranging technique. The signal is split between the two ADCs as follows [\[RD3\]](#page-6-8):

 $0 \leq DN \leq ADC \text{ SW}$  DN = => ADC-LOW is used ADC SW  $DN < DN < 2^{16}$ ==> ADC-HIGH is used.

Where:

ADC\_SW\_DN: switch-over value, set to  $16383 = 2^{14} - 1$ 

DN: analog digital converter (ADC) output value

The two ADCs are adjusted to cover a continuous range linearly but, there is a few DNs offset between them. To correctly handle this, the calibration process must determine the readout channel (A or B) and the corresponding ADC unit (ADC-LOW or ADC-HIGH). Then the following correction is applied for pixels having a DN value ADC\_SW\_DN or greater:

 $PX_C = PX_O - ADC_{offset}$ 

Where:

 $PX<sub>C</sub>:$  corrected pixel intensity

 $PX<sub>O</sub>$ : original pixel intensity

ADCoffset:offset value of the matching ADC (see below)

#### *3.2.2 Parameters*

The correction constants were determined during the ground campaign [\[RD15\]](#page-7-1) and stored in the OSICALLIOPE V??.TXT configuration file under the following keys:

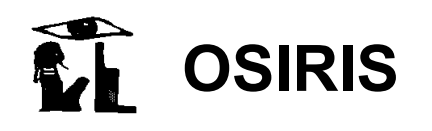

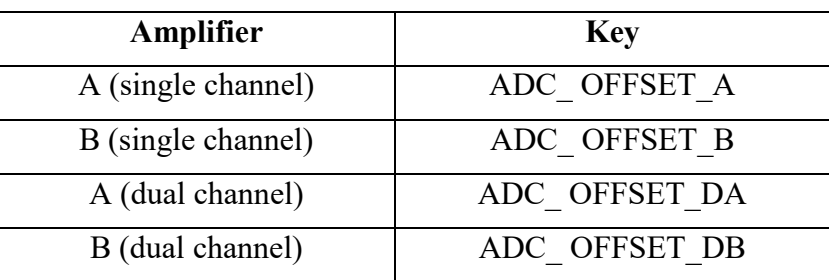

Note that the values are different for single channel (A or B) readout and dual channel (A and B) readout!

#### *3.2.3 Header records*

In the PDS header and HISTORY:

#### ROSETTA:ADC\_OFFSET\_CORRECTION\_FLAG = TRUE

The applied ADC correction values for the left and right half (A and B amplifier) of the image are stored in the HISTORY section:

```
ADC_OFFSET_VALUES = (44.000, 48.000) (example)
```
#### <span id="page-14-0"></span>*3.3 Subtraction of bias*

#### *3.3.1 Methods*

Ground calibration and in-flight tests indicated that the actual bias value of the OSIRIS cameras depends on the operation mode and the AD converter operating temperature. The following correction is applied:

$$
PX_C = PX_O - BIAS_{OM\_TO} + (T_{ADC} - T_0) \times C_T.
$$

Where:

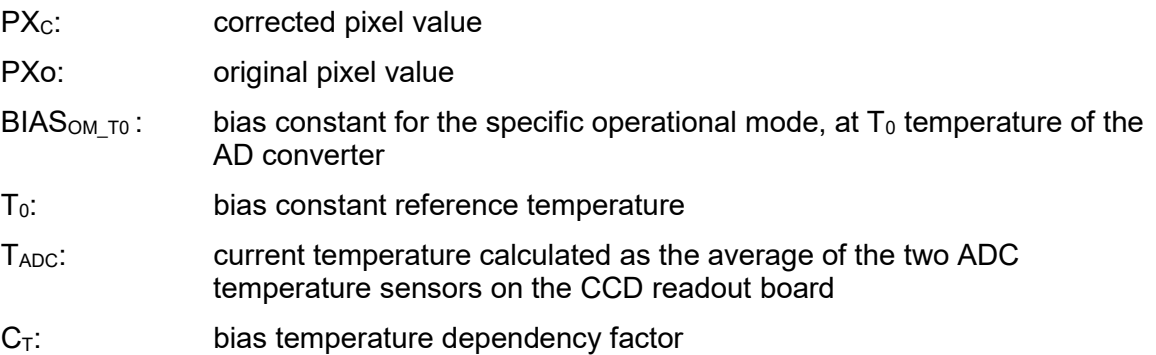

The analysis of bias frames indicated that the bias value is constant throughout the CCD for a given operational mode and CCD temperature [\[RD11\]](#page-6-9). However this value changes with hardware window size, binning and amplifier channel. The bias is also slightly temperature dependent. The  $BIAS<sub>OM</sub>$   $_{T0}$  values are therefore individually determined for the frequently used operational modes [\[RD12\]](#page-6-10):

- Hardware window sizes: 2048x2048, 1024x1024, 512x512, 256x256, 128x128, 64x64
- Binning modes: 1x1, 2x2, 4x4, 8x8

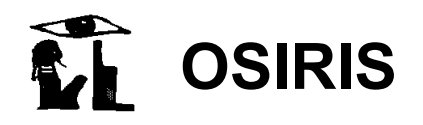

- Optimized sync modes for the respective binning

#### *3.3.2 Parameters*

The bias data file [\[RD11\]](#page-6-9) used by OsiCalliope is listed in Sec. [4.](#page-28-0)

The correction constants ( $BIAS<sub>OMT0</sub>$ ) are determined during inflight calibration campaigns, and stored with the following key schemes:

BIAS Wn\_Bn\_An\_Snn for singe channel readout

BIAS Wn\_Bn\_Dn\_Snn for dual channel readout

where:

- W: Windowing mode:  $n = 0$  software windowing,  $n = 1$  hardware windowing
- B: Binning mode:  $n = 1$  for  $1x1$ ,  $n = 2$  for  $2x2$ ,  $n = 4$  for  $4x4$  or  $n = 8$  for  $8x8$

A or D: Amplifier or dual channel,  $n = A$  or  $n = B$ 

S: CRB to power converter synchronization mode: nn = 00-31

The bias error (standard deviation) is also stored similarly:

SDEV Wn\_Bn\_An\_Snn for single channel readout

SDEV Wn\_Bn\_Dn\_Snn for dual channel readout

The nominal temperature of the bias calibration constants  $(T_0)$  is stored in Kelvin as well as the temperature coefficient (**CT**) [DN/K]:

BIAS A TEMPERATURE = 281.1 *(example)* 

BIAS A TEMP FACTOR = 0.7

#### *3.3.3 Header records*

In the PDS header and HISTORY:

ROSETTA:BIAS\_CORRECTION\_FLAG = TRUE

The applied bias correction values for the left and right half (A and B amplifier) of the image are stored in the image header HISTORY section:

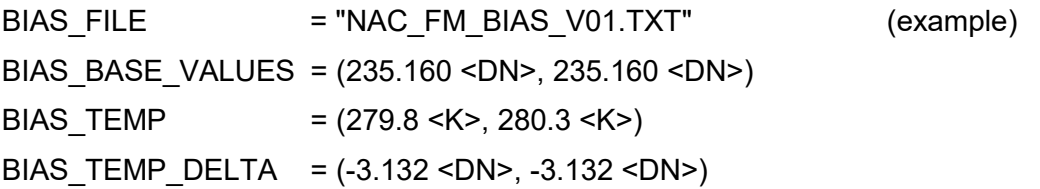

#### <span id="page-15-0"></span>*3.4 Removal of coherent noise*

#### *3.4.1 Methods*

The NAC and WAC signal chains are exposed to noise generated in the CCD readout board (CRB) power converter modules and in the data processing unit (DPU) power converter module. The CRB power converter modules are considered the dominant noise source.

Both, NAC and WAC CRB power converter modules are synchronised with the corresponding pixel readouts. The converters contain two primary switches in push-pull, where one switch is

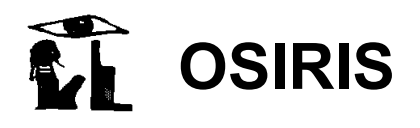

active for the even pixels while the other switch is active for the odd pixels. Both switches produce different noise effects. Thus, we have different coherent noise on odd and on even pixels, which produces a black-and-white pattern upon the image data with amplitudes of up to 25 DN. This pattern is vertically structured if extra pixels are not included, while it is diagonally structured if the extra pixels are included.

The magnitude of the coherent noise is determined based on full frame images of the calibration sequences:

MTP003/STP003\_CALIB\_BIAS\_001 and MTP003/STP003\_CALIB\_BIAS\_002

The following steps were used to process the images:

- Bad pixels removed
- Cosmic particle effects were manually removed by the 5x5 bad pixel region removal procedure
- Images were cropped to 2000x2000 pixel size
- The standard deviation of the pixel values was calculated

Possible noise removal algorithms are currently under evaluation, but no coherent noise removal procedure is currently implemented in the pipeline.

#### *3.4.2 Parameters*

Coherent noise standard deviation  $(E_c)$ :

NAC: 7.6 DN  $WAC: 7.1$  DN

These values are used in the sigma map error calculation.

#### *3.4.3 Header records*

In the PDS header and HISTORY:

ROSETTA:COHERENT\_NOISE\_CORRECTION\_FLAG = FALSE

#### <span id="page-16-0"></span>*3.5 Removal of dark current*

#### *3.5.1 Methods*

A standard dark current subtraction is not implemented in the pipeline.

Dark frames with exposure times between 1 s and 1200 s have been acquired to investigate the dark current behavior. Between May and December 2014, the CCD temperature was in the range 148-150 K; the measured dark charge is  $\leq 0.006$  e/s that correspond to  $\leq 0.002$  DN/s. Even for long coma exposures (typically 300s), the dark current is much smaller than the readout noise at the current operational temperature; therefore no dark current correction is necessary.

#### *3.5.2 Header records*

In the PDS header and HISTORY:

DARK\_CURRENT\_CORRECTION\_FLAG = FALSE

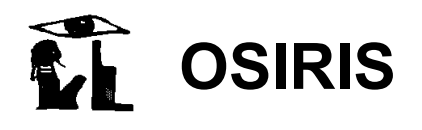

#### <span id="page-17-2"></span>*3.6 High spatial frequency flat fielding*

#### *3.6.1 Methods*

The flat field corrects for the non-uniform sensitivity of the camera across the image plane. Two main forms of non-uniformities are present:

- A pixel-to-pixel sensitivity variation across the image, due to the size difference and electrical characteristics of the individual CCD pixels and to dust particles on the CCD chip surface;
- A lower spatial frequency variation that is caused by the optical properties of the camera and the filters.

To correct the OSIRIS images, we have introduced a new technique that consists in correcting the two types of non-uniformities in two steps. First the pixel-to-pixel sensitivity variations are removed and then the lower spatial frequency variations.

The high spatial frequency flat fielding is done by multiplying the original image with the "FLAT HI" image.

#### *3.6.2 Parameters*

The flat image files [\[RD12\]](#page-6-10) used by OsiCalliope are listed in Sec. [4.](#page-28-0)

#### *3.6.3 Header records*

In the PDS header and HISTORY:

ROSETTA:FLATFIELD\_HI\_CORRECTION\_FLAG = TRUE

In the HISTORY section, the applied flat image file is also listed:

FLAT HI\_FILE = "WAC\_FM\_FLATHI\_00\_V01.IMG" (example)

#### <span id="page-17-1"></span>*3.7 Removal of bad pixels*

#### *3.7.1 Methods*

Logically bad pixel removal should precede the flat fielding, but since its algorithm relies on the corrected neighboring pixel values, the high spatial frequency flat field correction is done first.

Bad pixels are areas of the CCD surface that show a non-nominal behavior. They can be individual pixels or group of pixels (lines, rows, or areas). Bad pixels can be handled by the onboard spacecraft software, by the calibration pipeline, or both. The calibration pipeline can provide more sophisticated correction methods than the on-board software.

The PDS header flag: BAD\_PIXEL\_REPLACEMENT\_FLAG in the group SR\_PROCESSING\_FLAGS indicates the presence of the spacecraft processing.

#### <span id="page-17-0"></span>*3.7.2 Parameters*

The bad pixel lists [\[RD10\]](#page-6-11) for the NAC and WAC used by OsiCalliope are listed in Sec. [4.](#page-28-0) The list indicates the position of the bad pixels, the correction method and the type of issue that the pixels experience in the following form:

area type =  $(x, y, \text{method}, \text{type})$  or area type =  $(x, y, w, h, \text{method}, \text{type})$ 

For *single pixels*:

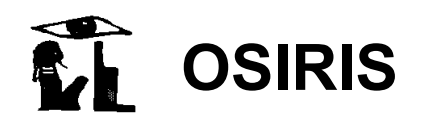

 $PIXEL = (x, y, method, type)$ 

where x and y are the column and line coordinates, respectively. The correction methods are:

- MEDIAN CORR: replaces each pixel with the median of the neighboring 8 pixels
- AVERAGE CORR: replaces each pixel with the average of the neighboring 8 pixels
- NO CORR: no correction is applied, pixels are marked in the quality map according to their *type*, using the values specified in Sec. [3.15.2.](#page-26-0)

#### For *columns*:

 $COLUMN = (x, y, method, type)$ 

where x is the column number and y is the starting line. If  $y > 0$ , this parameters specifies the length of the corrected cluster, starting from line y and counting up. The correction methods are:

- MEDIAN CORR or AVERAGE CORR: replaces each pixel of the column with the median or average of the neighboring 6 good pixels.
- SHIFT L CORR or SHIFT R CORR: handles hot or dim columns, by shifting its DN values to have the same median as the **L**eft or **R**ight neighbors.
- SHIFT2 L CORR or SHIFT2 R CORR: corrects column 994 and 996, neighboring column of the bad column 995. It is an improved version of the previous correction. It used a more complex method for correcting those columns, which takes into account that the two columns display a different behavior for low ( $\leq$  250 DN) and high ( $>$  250 DN) illumination. The correction uses a two-parameter algorithm: a constant offset (calculated using the second next columns, to reduce the ADC noise in the low DN range) and a pixel dependent linear component. It should be noted that the correction is skipped in case one of the two parameters is negative. Additionally, the correction is not applied to binned images.

#### $DN<sub>SHIF</sub>$  =  $DN<sub>ORIGINAL</sub> +  $\Delta$$

 $\Delta = \text{OFFSET}$  if  $\text{DN}_{\text{ORIGINAL}} < 250 \text{ DN}$  $\Delta =$  OFFSET + (DN<sub>ORIGINAL</sub> – 250)  $\cdot$  C if DN<sub>ORIGINAL</sub> > 250 DN

 $OFFSET = AVG_{L2} - AVG_{L}$ 

 $C = (AVG<sub>1</sub> - AVG) / (AVG – 250).$ 

Where:

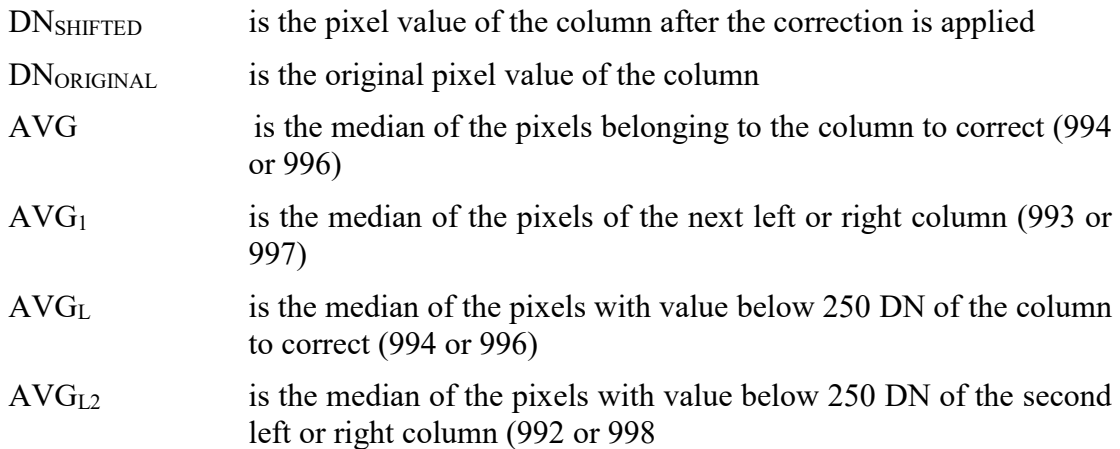

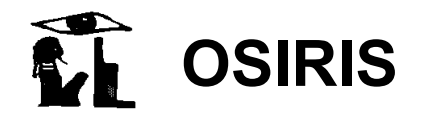

• NO CORR: no correction is applied, pixels are marked in the quality map according to their *type*, using the values specified in Sec. [3.15.2.](#page-26-0)

For *rectangular areas*:

AREA  $R = (x, y, w, h, \text{method}, \text{type})$ 

where x and y are the starting column and line, respectively, of the area to be corrected and w and h are the width and the height of the rectangular region to be corrected. The correction methods are:

• NO CORR: no correction is applied, pixels are marked in the quality map according to their *type*, using the values specified in Sec. [3.15.2.](#page-26-0)

All bad pixels, independent of whether or not a correction is applied, are marked in the quality map.

#### *3.7.3 Header records*

In the PDS header and HISTORY:

```
ROSETTA:BAD_PIXEL_REPLACEMENT_GROUND_FLAG = TRUE
```
In the HISTORY section, the applied bad pixel file is also listed:

BAD\_PIXEL\_FILE = "NAC\_FM\_BAD\_PIXEL\_V01.TXT" (example)

#### <span id="page-19-1"></span>*3.8 Low spatial frequency flat fielding*

#### *3.8.1 Methods*

Low spatial frequency flat fielding is used to remove sensitivity non-uniformities in the image plane that are caused by the filters and the optical system itself. The low spatial frequency flat fielding is done by multiplying the original image with the "FLAT\_ LO" image.

#### *3.8.2 Parameters*

The flat image files [\[RD12\]](#page-6-10) used by OsiCalliope are listed in Sec. [4.](#page-28-0)

#### *3.8.3 Header records*

In the PDS header and HISTORY:

ROSETTA:FLATFIELD\_LO\_CORRECTION\_FLAG = TRUE

In the HISTORY section, the applied flat image file is noted:

FLAT\_LO\_FILE = "WAC\_FM\_FLATLO\_12\_V01.IMG" (example)

#### <span id="page-19-0"></span>*3.9 Correction of solar stray light*

#### *3.9.1 Methods*

Solar stray-light effect is removed in images acquired at solar elongation less than 90°. However, for dataset consistency all higher level images are generated, independently from the solar elongation. The correction is based on pre-determined stray-light reference image files. The files are created from in-flight stray-light calibration sequences, for individual filters. The reference files are assembled from several stray-light images, with gradually increasing solar elongation

**OSIRIS**

positions. They are scaled to 1 s exposure and 1 AU solar distance. In case of filter combinations not having a dedicated stray-light calibration sequence, intensity scaling was applied, based on the absolute calibration factor and the solar irradiation value.

The actual subtracted solar stray-light contribution at a given solar elongation is determined by parabolic interpolation of the reference image components. This simple correction is always possible, because due to flight operation rules, the Sun is always perpendicular to the solar panels, thus the Sun is always on the meridian of the spacecraft.

The following correction is applied for each pixel of the image:

 $PX_C = PX_O - PX_{\text{isolsL}} * t_{\text{exp}}/d^2$ 

Where:

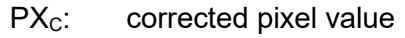

 $PX<sub>O</sub>$ : original pixel value

PX<sub>iSolSL</sub>: solar stray-light image, interpolated for the actual solar elongation of the camera

- $t_{exp}$ : exposure time in seconds
- d: heliocentric distance in AU

#### *3.9.2 Parameters*

The method for generating the solar stray-light reference images is described in [RD16.](#page-7-6) Files used by OsiCalliope are listed in Sec. [4.](#page-28-0)

#### *3.9.3 Header records*

In the PDS header and HISTORY:

#### ROSETTA:OUTFIELD\_STRAYLIGHT\_CORRECTION\_FLAG = TRUE

Note that no actual correction is performed by OsiCalliope if the solar elongation is above 90°, since the image is free of solar stray light. In this case the processing flag is set to FALSE.

In the HISTORY section, the applied flat image file is noted:

SOL\_STL\_IMG = "WAC\_FM\_SOL\_STL\_12\_V01.IMG" (example)

#### <span id="page-20-0"></span>*3.10 Correction of in-field stray light*

#### *3.10.1 Methods*

OsiCalliope subtracts the ghost image (see Sec. [3.10.2\)](#page-20-1) from the original image, generating an in-field stray light (or ghost) corrected image. The prerequisite is that the ghost image is available and that its maximum value is  $> 0$ . If those conditions are not met, the generation of the in-field stray light corrected image is skipped.

#### <span id="page-20-1"></span>*3.10.2 Parameters*

For each full frame image with TARGET NAME =  $67P/C$ huryumov-Gerasimenko 1, GhostCrawler<sup>2</sup> generates the ghost image, which contains only the in-field stray light (or ghost) contribution. The filename of the ghost image is the same as the original image (Sec. 6 in [AD1\)](#page-6-12),

 $\overline{a}$ <sup>2</sup> GhostCrawler is a stand-alone application that generates the ghost images. Details can be found in [RD18.](#page-7-4)

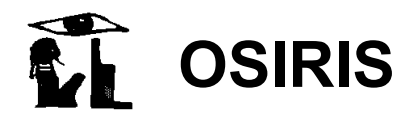

Reference: **RO-RIS-MPAE-MA-007** Issue: **1** Rev.: h Date: 3/6/2019 Page: 16

but "ID" is replaced with "GS". A detailed description of the ghost image generation can be found in [RD18.](#page-7-4)

#### *3.10.3 Header records*

In the PDS header and HISTORY:

#### ROSETTA:INFIELD\_STRAYLIGHT\_CORRECTION\_FLAG = TRUE

In the HISTORY section, the filename of the ghost image and the group GROUP  $=$ GHOST IMAGE GENERATION are added. This group is copied from the ghost image and contains all the information provided by GhostCrawler about the generation of the ghost image.

#### <span id="page-21-0"></span>*3.11 Normalization of the exposure time*

#### *3.11.1 Methods*

Each image is normalized to 1 second exposure. The normalization is done line by line, based on the calculated CCD illumination [\[RD2\]](#page-6-7). The correction method is determined based on the header keyword SHUTTER OPERATION MODE, the shutter pulse values, and the header keyword ERROR\_TYPE\_ID<sup>3</sup>.

1) SHUTTER OPERATION MODE = NORMAL

This is the default shutter mode, both shutter blades are operated according to the original specs [\[RD1\]](#page-6-6).

If ERROR TYPE ID is equal to LOCKING ERROR A, UNLOCKING ERROR C, or SHE\_RESET\_ERROR\_D, the exposure correction is not possible and EXPOSURE\_CORRECTION\_TYPE is reported as UNCORRECTED\_SHUTTER\_ERROR\_A, UNCORRECTED\_SHUTTER\_ERROR\_C, and UNCORRECTED\_SHUTTER\_ERROR\_D, respectively. An ERROR TYPE ID equal to MEMORY ERROR B does not prevent the exposure time correction.

In case of successful exposure, the correction is the following:

$$
exp_time_{effective} = exp_time_{commanded} + \Delta t
$$
\n(1)

Where:

 $\overline{a}$ 

<span id="page-21-1"></span>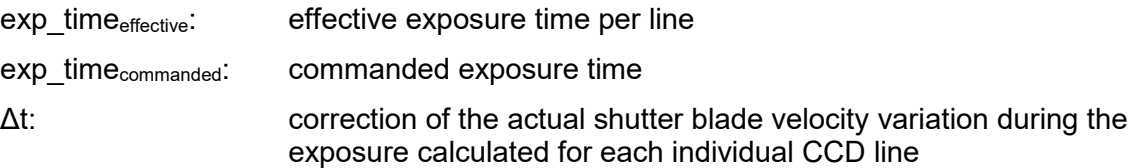

If the image data contains valid and complete shutter pulse information, it will be used to calculate the correction factor  $\Delta t$  and the correction mode is EXPOSURE CORRECTION TYPE = NORMAL PULSES. Otherwise a default correction factor  $\Delta t$ , constant for all lines of the CCD, is used and the correction mode is EXPOSURE\_CORRECTION\_TYPE = NORMAL\_NOPULSES. These values are calculated for each camera from the in-flight linearity test [\[RD9\]](#page-6-13) and listed in [RD2.](#page-6-7)

The NORMAL\_PULSES exposure time calculation uses the following algorithm:

<sup>&</sup>lt;sup>3</sup> The shutter error types are described in the shutter description document [\[RD2\]](#page-6-7).

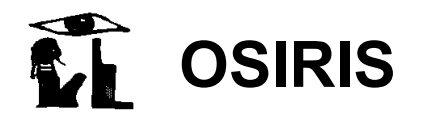

- The shutter pulse array contains the number of clock pulses (2.1MHz) at certain encoder (angular) positions of the shutter blade arm.
- The encoder positions are transformed into shutter blade positions by the shutter blade transfer functions [\[RD7\]](#page-6-14).
- The blade position time function is calculated  $[RD2]$
- The exposure time correction factor  $\Delta t$  is calculated as the difference of the above functions for the two blades at a certain CCD position.
- The linewise effective exposure time  $exp\ time$  effective is calculated using Eq[.\(1\).](#page-21-1)
- The average of these values is the MEAN\_EFFECTIVE\_EXPOSURETIME.
- For the normalization, every image pixels value is divided by the effective exposure time exp\_timeeffective.

The MEAN EFFECTIVE EXPOSURETIME is stored in the HISTORY section of the PDS header.

From November 2015 the WAC shutter failure required the introduction of new shutter operation modes. In ballistic modes, the commanded shutter blade travel is shorter than the full travel path, and the blade(s) do not reach the locking position at the end of the run.

#### 2) SHUTTER OPERATION MODE = BALLISTIC

<span id="page-22-0"></span>This is a single shutter blade operation mode, with motor driven first shutter blade opening and spring force driven closing. The second shutter blade does not move. This results in a relative short exposure time, and highly non-uniform CCD illumination. The correction method is dependent on the existence of the shutter pulses.

If pulse data is present, the correction mode EXPOSURE CORRECTION TYPE  $=$ BALLISTIC\_PULSES is used. The exact exposure time calculation is based on the pulse information similarly to the NORMAL\_PULSE mode, but using only the data of the first blade. The exposure time calculation uses the following algorithm:

- The shutter pulse array contains the number of clock pulses (2.1MHz) at certain encoder (angular) positions of the shutter blade arm.
- The turning point of the first blade is determined
- The encoder positions are transformed into shutter blade positions by the shutter blade transfer functions [\[RD7\]](#page-6-14).
- The blade position time function is calculated [\[RD2\]](#page-6-7)
- The exposure time correction factor  $\Delta t$  is calculated as the difference of the above functions for shooting and the returning first blade.
- The linewise effective exposure time exp\_time<sub>effective</sub> is calculated using the following equation:

$$
\exp_t \times \text{time}_{\text{effective}} = \Delta t \tag{2}
$$

Where:

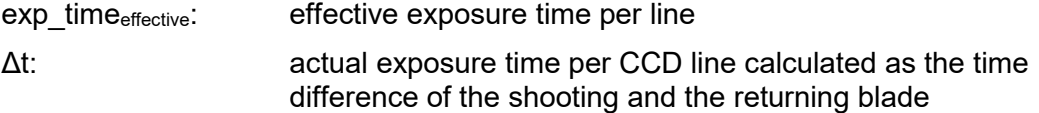

- The average of exp\_timeeffective is the MEAN\_EFFECTIVE\_EXPOSURETIME.

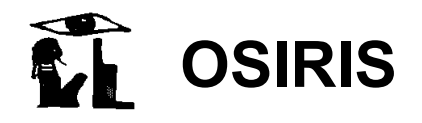

For the normalization, every image pixels value is divided by the effective exposure time exp\_timeeffective.

If valid pulse data is not available EXPOSURE CORRECTION TYPE BALLISTIC\_NOPULSES is used. The illumination non-uniformity is corrected based on a predetermined shutter profile. The profile is an averaged result of several BALLISTIC\_PULSES test images (STP095 SHUTTER PULSE 001, STP101 SHUTTER TEST, STP102 SHUTTER TEST), depending on the mission time. The correction data and their applicable time periods are given in [\[RD2\]](#page-6-7). If no pre-determined shutter profile can be found, the image is not exposure time corrected and EXPOSURE CORRECTION TYPE is set to UNCORRECTED\_MISSING\_DEFAULT\_PROFILE.

#### 3) SHUTTER OPERATION MODE = BALLISTIC STACKED

<span id="page-23-0"></span>To achieve longer exposure times, several ballistic exposures are commanded without reading out the CCD. The image readout is commanded after the last shutter operation, "stacking" up several individual ballistic exposures. This operation mode does not allow the recording of the pulse information, so the correction method is always CORRECTION\_TYPE = BALLISTIC STACKED NOPULSES, a BALLISTIC NOPULSES type correction, which correctly takes into account the number of exposures. If no pre-determined shutter profile can be found, the image is not exposure time corrected and EXPOSURE\_CORRECTION\_TYPE is set to UNCORRECTED\_MISSING\_DEFAULT\_PROFILE.

4) SHUTTER OPERATION MODE = BALLISTIC DUAL

In this case both blades are used, with motor operated first and second shutter blade opening and spring force driven closing. The shutter blades stop before the end of the full travel path, not reaching the locking position. This allows only very short exposure times (<20ms). As in SHUTTER OPERATION MODE = NORMAL, if the image data contains valid and complete shutter pulse information, it will be used to calculate the correction factor Δt and the correction mode is EXPOSURE CORRECTION TYPE = NORMAL PULSES. Otherwise a default correction factor Δt, constant for all lines of the CCD, is used and the correction mode is EXPOSURE\_CORRECTION\_TYPE = NORMAL\_NOPULSES.

#### *3.11.2 Parameters*

The exposure correction files [\[RD2\]](#page-6-7) used by OsiCalliope are listed in Sec. [4.](#page-28-0)

#### *3.11.3 Header records*

In the PDS header and HISTORY:

#### ROSETTA:EXPOSURETIME\_CORRECTION\_FLAG = TRUE

In the HISTORY section, the mean effective exposure time, and the applied exposure correction type and file and noted:

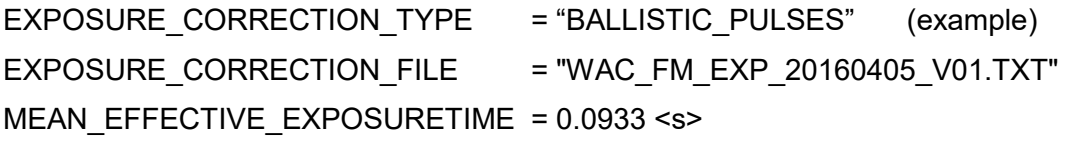

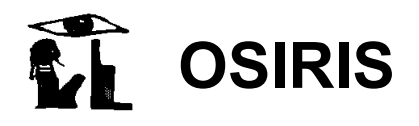

#### <span id="page-24-1"></span>*3.12 Radiometric calibration*

#### *3.12.1 Methods*

The last step to achieve radiometric calibrated images is the conversion from DN/s to radiance units (W m<sup>-2</sup> sr<sup>-1</sup> nm<sup>-1</sup>). This is done by dividing the image by the ABSCAL\_FACTOR.

 $PX<sub>rad</sub> = PX<sub>O</sub>/ABS$  CAL

Where:

 $PX<sub>O</sub>:$  original pixel value (in DN/s)

 $PX<sub>rad</sub>$ : pixel value in radiance units (W/m<sup>2</sup>/sr/nm)

#### <span id="page-24-0"></span>*3.12.2 Parameters*

The calibration constants (ABSCAL\_FACTOR) for the radiometric calibrations are obtained from the observation of standard stars – usually Vega [\[RD13\]](#page-6-15). The radiometric calibration coefficients used by OsiCalliope are listed in Sec. [4.](#page-28-0)

#### *3.12.3 Header records*

In the PDS header and HISTORY:

```
ROSETTA:RADIOMETRIC_CALIBRATION_FLAG = TRUE
```
The applied absolute calibration file, correction factor, and binning multiplier are listed in the HISTORY:

ABSCAL\_FILE = "WAC\_FM\_ABSCAL\_V01.TXT" (example) ABSCAL\_FACTOR = 4.62665e+08 <(DN/s)/(W/m\*\*2/nm/sr)> BINNING\_FACTOR = 1

#### <span id="page-24-2"></span>*3.13 Conversion to radiance factor units*

#### *3.13.1 Methods*

The radiance factor image (reflectivity or I/F) is calculated dividing the radiometric calibrated image by the solar flux scaled to the heliocentric distance of the target.

 $PX_{rf} = \pi \times d^2 \times PX_{rad}/SFX$ 

Where:

- $PX_{rf}$ : pixel value in radiance factor units (unitless)
- PX<sub>rad</sub>: original pixel value in radiance units (W/m<sup>2</sup>/sr/nm)
- d: target solar distance in AU (calculated from PDS header Sun and target position)
- SFX: solar flux or irradiance at 1 AU at the central wavelength of the filter used  $(W/m^2/nm)$ .

#### *3.13.2 Parameters*

The solar flux values (SFX) must be the same that are used in the determination of the absolute calibration coefficients and they are described in the radiometric correction document [\[RD13\]](#page-6-15). The correction files [\[RD13\]](#page-6-15) used by OsiCalliope are listed in Sec. [4.](#page-28-0)

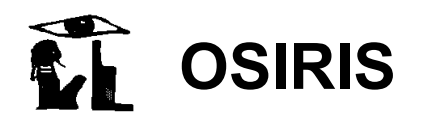

#### *3.13.3 Header records*

In the PDS header and HISTORY:

#### ROSETTA:REFLECTIVITY\_NORMALIZATION\_FLAG = TRUE

The applied solar distance and solar flux values are listed in the HISTORY:

 $SOLAR$  FLUX = 1.289 <W/m\*\*2/nm> (example) SOLAR\_DISTANCE = 1.2582921 <AU>

#### <span id="page-25-0"></span>*3.14 Correction of geometric distortion*

#### *3.14.1 Methods*

Both the NAC and WAC optical layouts are off-axis mirror systems, which provide high transmittance and near diffraction limited performance, with low geometrical optical aberrations. However, this layout has a significant geometrical distortion which must be corrected.

The correction is performed by resampling the images according to the nonlinear distortion function of the relevant camera, as if it would be acquired by a distortion free camera. The image resampling is done by the bi-linear algorithm, and since the original image is in radiance or reflectance unit, the result is also considered radiometrically corrected on the large scale.

The resampling is based on a two dimensional third-order polynomial fit:

$$
X_{\mathbf{u}} = \sum_{i,j} kx_{i,j} \cdot X_0^i \cdot Y_0^j
$$

$$
Y_{\mathbf{u}} = \sum_{i,j} ky_{i,j} \cdot X_0^i \cdot Y_0^j
$$

Where the undistorted coordinates  $(X_u, Y_u)$  are expressed as a function of the actual image coordinates (*X*0, *Y*0). The coefficients for distortion removal (*kx* and *ky*) are the coefficients of the third-order polynomial fit. To obtain the corrected OSIRIS Level 3 (CODMAC L4) images, the OSIRIS Level 2 (CODMAC L3) images are wrapped according to the tabulated *kx* and *ky* distortion removal coefficients.

#### *3.14.2 Parameters*

The geometric distortion correction files [\[RD14\]](#page-7-7) used by OsiCalliope are listed in Sec. [4.](#page-28-0)

#### *3.14.3 Header records*

In the PDS header and HISTORY:

#### ROSETTA:GEOMETRIC\_DISTORTION\_CORRECTION\_FLAG = TRUE

The applied distortion correction file, together with the correction method used and the average distortion correction, are listed in the HISTORY:

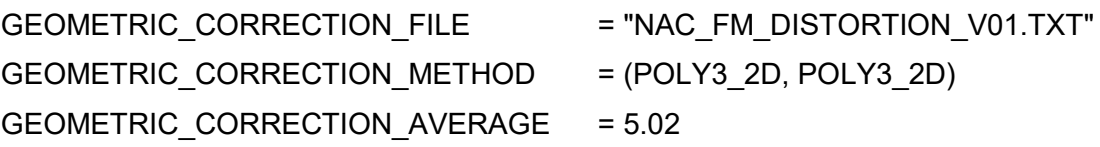

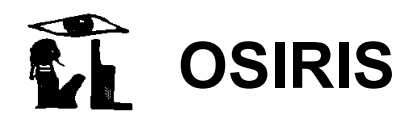

Reference: **RO-RIS-MPAE-MA-007** Issue: **1** Rev.: h Date: 3/6/2019 Page: 21

#### <span id="page-26-1"></span>*3.15 Generate sigma map and quality map*

In addition to the calibrated frame, the pipeline also creates for each image a map with error estimates and quality indicators.

#### *3.15.1 Sigma map*

The sigma map (error estimate map) is a float image with the same dimension as the image itself. For each pixel, its error is determined by the Poisson error  $E_p$ , and the readout (coherent) noise EC:

error<sub>ij</sub> = 
$$
\sqrt{E_P^2 + E_C^2}
$$
, with  $E_P = \frac{\sqrt{N_{ij}}}{N_{ij}}$ 

where  $N_{ij}$  is the intensity of the pixel with coordinates  $(i, j)$  in number of electrons. Since the Poisson statistics are done using the intensity in number of electrons, the image intensity has to be converted from DN to number of electrons and this is done using:

#### $I_{e^-} = I_{DN} \cdot gain$

where  $I_{e}$ - and  $I_{DN}$  are the intensity in number of electrons and DN, respectively, and gain is the number of electrons per DN (for OSIRIS WAC and NAC gain  $= 3.1$  e $\overline{\text{D}}$ N in HIGH gain mode and gain  $= 15.5$  e $\overline{D}$ N in LOW gain mode).

NB:  $N_{ij} = I_{e_{ij}^-}$ ,  $\Sigma_{ij} N_{ij} = I_{e^-}$ 

For radiance factor images, the value is calculated by scaling the radiance image error similarly as the radiance factor (I/F) value.

#### <span id="page-26-0"></span>*3.15.2 Quality map*

The PIXEL QUALITY MAP is an 8-bit image with the same dimension as the image itself and contains a quality estimate of each pixel. The quality map exists for OSIRIS Level 2+ (CODMAC L3+) images, but not for OSIRIS Level 4 (CODMAC L5) images.

The values stored in the quality map are generated by setting a given bit to value 1 for specific effects. If more than one effect is present in the data several different bits can be set. The following values are possible:

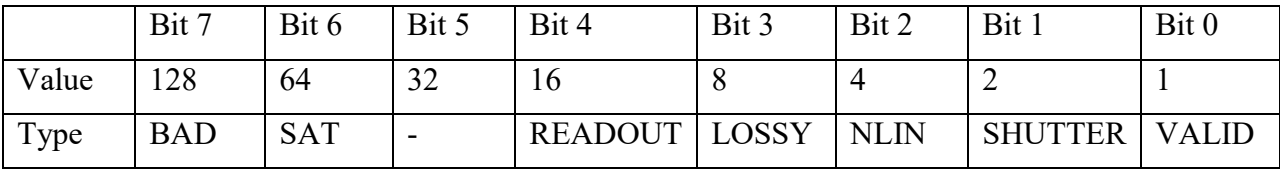

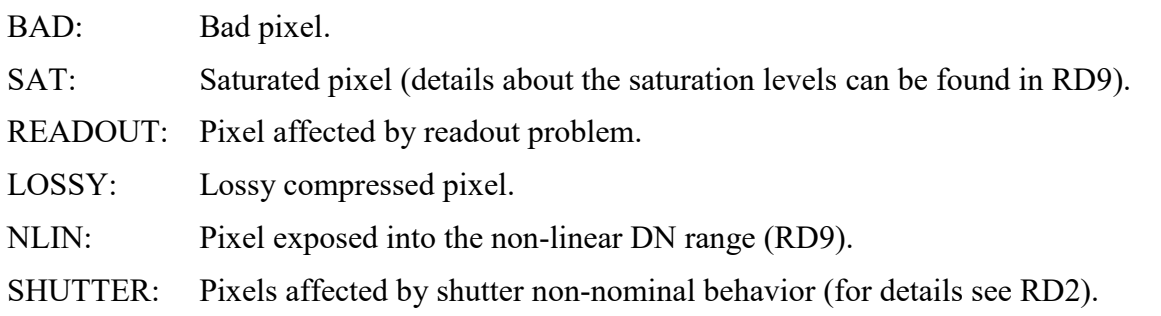

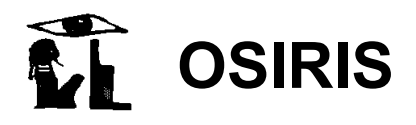

VALID: Valid pixel (Due to packets loss and/or distortion correction a number of pixels are not valid).

#### <span id="page-27-0"></span>*3.16 OSIRIS Level 4 (CODMAC L5) image generation*

#### *3.16.1 Methods*

OSIRIS Level 4 (CODMAC L5) images are PDS compliant .IMG files with 9 layers, generated by OsiCalliope using the OSIRIS Level 3 (CODMAC L4) image and its corresponding georeferencing layers. Details about the georeferencing layers and their generation can be found in the "OSIRIS Georeferenced Data Products" ([RD19\)](#page-7-5).

#### *3.16.2 Header records*

The used shape model and the generation time of the georeferencing layers are listed in the HISTORY:

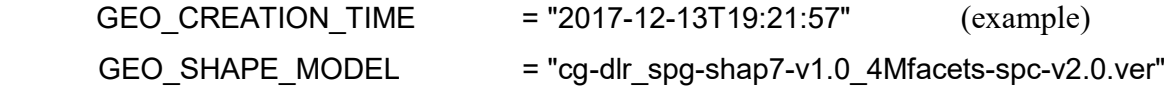

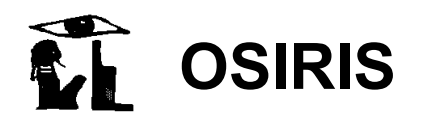

## <span id="page-28-0"></span>**4 Calibration files used by OsiCalliope**

The calibration files used by OsiCalliope to calibrate OSIRIS images are listed in [Table 1.](#page-28-1) Please note that if more than one version of the same file is available, the one with the highest version number is used.

The calibration files are included in each public delivery of OSIRIS data to PSA. The location is specified in the OSIRIS EAICD [\[AD2\]](#page-6-5).

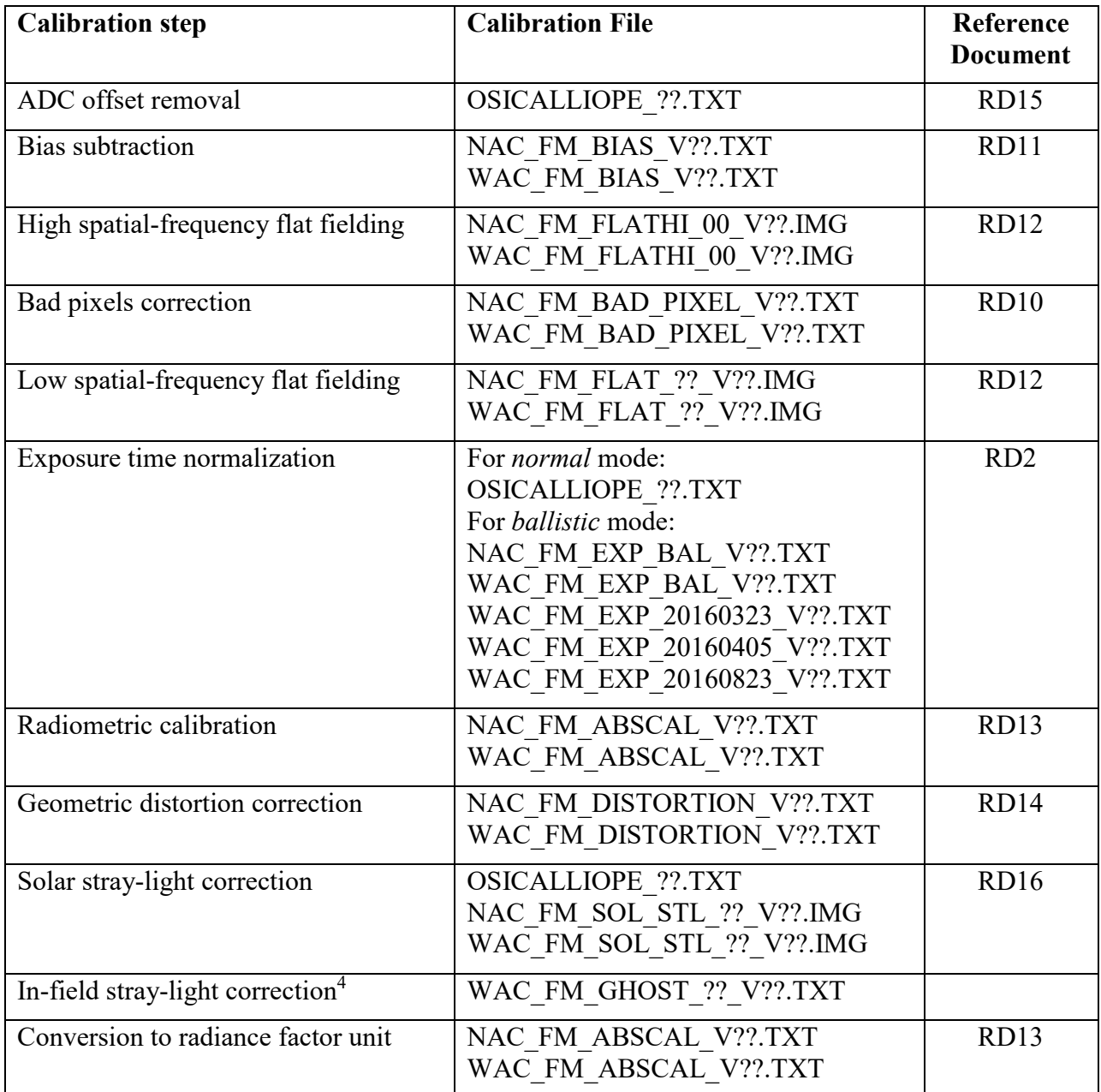

#### <span id="page-28-1"></span>**Table 1 Calibration files used by OsiCalliope to calibrate OSIRIS images and reference document where the files are described.**

 $\overline{a}$ 

<sup>4</sup> These data files are used by the GhostCrawler to generate the ghost image. For details see Sec. [3.10.](#page-20-0)